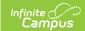

## **Ed-Fi v3.X - Class Periods Resource Preferences**

Last Modified on 03/19/2024 7:46 am CDT

Tool Search: Ed-Fi Configuration

The Ed-Fi Configuration tool is used to establish Ed-Fi data resources.

The following describes how to enable the Class Periods resource for Ed-Fi reporting.

1. Set the Class Periods preference to ON.

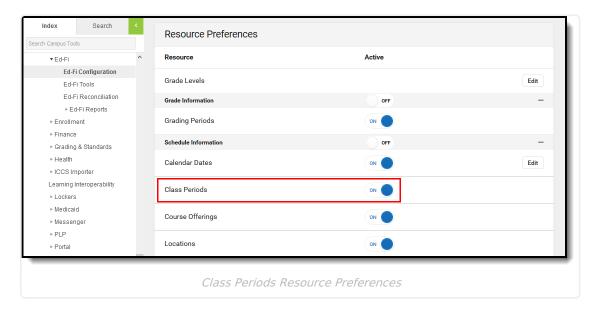